# **I Studienbeginn**

Soll ich wirklich studieren? Was wird in dieser neuen Lebensphase, dem Studium, anders sein, als ich es aus der Schule oder der Ausbildung kenne? Im Folgenden bekommen Sie Hinweise, wie Sie Ihren Studieneinstieg organisieren können und was Sie beim Studienbeginn beachten sollten.

# **1 Selbsteinschätzung**

Sie möchten studieren oder Sie haben gerade Ihr Studium aufgenommen und sind sich unsicher, ob Sie die richtige Entscheidung getroffen haben?

Die Wahl des Studiums und damit auch des zukünftigen Berufszweigs stellt eine weitreichende Weichenstellung dar. Mit dieser Entscheidung für eine Fachrichtung – und damit zwangsläufig auch gegen viele andere Richtungen – tun sich viele sehr schwer.

Im Folgenden finden Sie Anregungen, wie Sie sich selbst durch die Kenntnis Ihrer Stärken, Schwächen und persönlichen Ziele besser einschätzen und Ihre Entscheidung vielleicht etwas erleichtern können.

Vor Beginn eines Studiums sollten Sie Ihre Ziele genau kennen. Wo liegen Ihre Interessenschwerpunkte? Was wollen Sie mit diesem Studium erreichen? Wie stehen die Chancen, Ihr Ziel zu erreichen? Wie gut sind Ihre Qualifikationen für die entsprechende Studienrichtung?

Die Grundlage, auf der Sie Ihre Ziele erarbeiten können, ist eine möglichst genaue und objektive Kenntnis Ihrer Fähigkeiten, Stärken und Schwächen. Auch wenn es schwer ist, sich selbst objektiv zu beurteilen, können Sie doch versuchen, mit entsprechenden Arbeitsmitteln ein klareres Bild von sich zu bekommen (Brenner / Brenner 2004; www.was-studiere-ich.de). Einige Hochschulen bieten als Vorbereitung auf ein Studium die Möglichkeit, vorab an einem Self Assessment (Selbsteinschätzung) teilzunehmen und so Hinweise darauf zu erhalten, ob Sie sich für den angebotenen Studiengang eignen (ZSPB 2008).

Durch eine systematische Selbstanalyse erhalten Sie wichtige entscheidungsrelevante Informationen bez. Ihrer Neigungen und Fähigkeiten. Es kann durchaus hilfreich sein, so einen Test zu durchlaufen, um die eigene Entscheidung zu stützen bzw. zu hinterfragen. Insgesamt sind diese standardisierten Selbsteinschätzungstests jedoch nur Wegweiser und keine unantastbaren Entscheidungsgeber. Sie sollten sich nicht zu sehr verunsichern lassen, falls ein Ergebnis nicht nach Ihren Vorstellungen ausfällt. Hilfreich ist es auch, direkt zur Studienberatung zu gehen oder sich im Bekanntenkreis oder in Foren umzuhören, wie der von Ihnen gewählte Studiengang von Studierenden selbst eingeschätzt wird. Diese Einschätzungen sind natürlich nur subjektiver Natur, und nur weil dem einen ein Fach nicht liegt, muss das Gleiche nicht auf Sie zutreffen. Dennoch haben Sie durch persönliche Gespräche die Möglichkeit, Themen wie Ängste vor Anforderungen oder organisatorische Abläufe zur Sprache zu bringen.

Doch warum überhaupt studieren? Für ein Studium gibt es die unterschiedlichsten Gründe. Haben Sie sich schon einmal gefragt, welches Ihre persönlichen Gründe sind? Anregungen hierzu können Ihnen die nachfolgenden Tabellen geben. Dabei ist es nicht wichtig, wie häufig Sie "ja" ankreuzen, sondern dass Sie sich Ihrer eigenen Ansprüche und Ihrer tatsächlichen Beweggründe für das Studium bewusst werden (www.self-assessment.tu9.de/tm, www.allianz.de/start/ perspektiven\_tests).

Zunächst sollten Sie sich die Gründe für ein Studium bewusst machen (vgl. Tabelle 1).

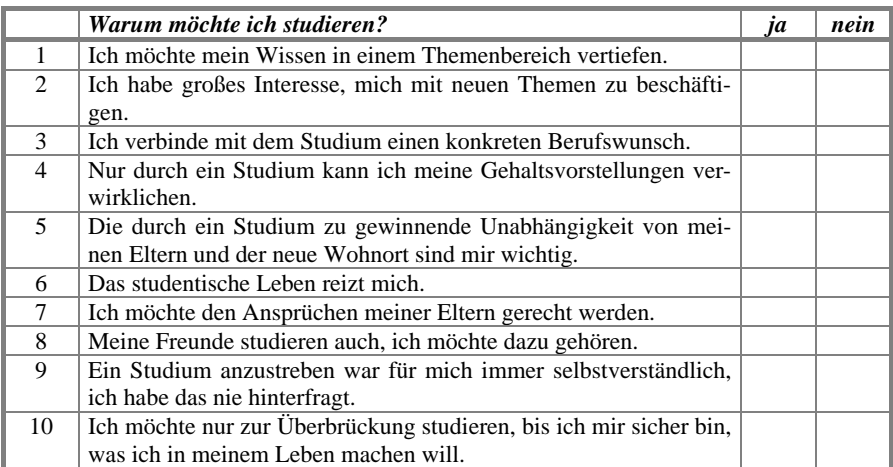

**Tabelle 1.** Checkliste: Gründe für ein Studium  $\sqrt[8]{ }$ 

Mit dem Studium sind einige Vorteile verbunden:

- Ich erreiche einen höheren Qualifikationsgrad.
- Das Studium bietet mir grundsätzlich die Chance, ein höheres Einkommensniveau zu erreichen.
- Ich kann vertieftes Wissen in einem oder mehreren Themenbereichen (Expertenwissen) erlangen.

Ein Studium hat aber auch Nachteile:

• Für ein Studium muss ich viel Geld und Zeit investieren (Studiengebühren, Umzug etc.).

- Das Studium ist langwieriger als die alternativen Ausbildungen, die für mich in Frage kommen.
- Das Studium ist vor allem an Universitäten eher theoretisch und weist weniger Praxisbezug als z. B. eine Ausbildung auf.

Diese Vor- und Nachteile sollten Sie abwägen, bevor Sie sich für ein Studium entscheiden. Ein Studium sollten Sie dann beginnen, wenn für Sie persönlich die Vorteile die Nachteile überwiegen.

Die durchschnittliche Studiendauer bis zum Abschluss des ersten Studiums betrug in DEUTSCHLAND im Prüfungsjahr 2007, das das WS 2006/2007 und das SS 2007 umfasst, insgesamt 9,9 Semester. Jedoch variierte die Dauer zwischen den einzelnen Fächergruppen (vgl. Abb. 1). Die Fächergruppen sind gemäß der Systematik der amtlichen Statistik aufgeteilt (Statistisches Bundesamt 2008, 307 ff.).

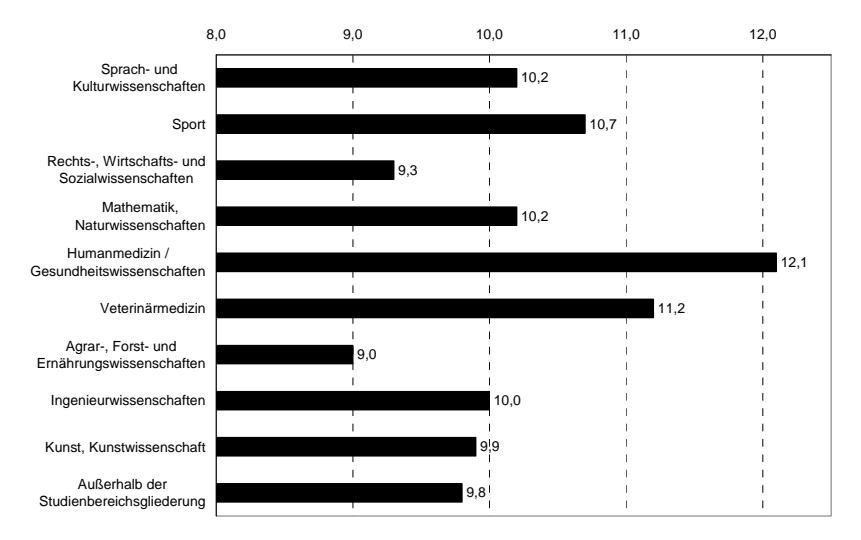

**Abb. 1.** Durchschnittliche Studiendauer bis zum ersten Studienabschluss in DEUTSCHLAND im Prüfungsjahr 2007 nach Fächergruppen (Statistisches Bundesamt 2008, 234 ff.)

Wenn Sie sich für ein Studium entschieden haben: Herzlichen Glückwunsch! Nun sollten Sie überprüfen, ob die Rahmenbedingungen bei Ihnen gegeben sind (vgl. Tabelle 2).

liche Anpassungen können sich auf einzelne Prüfungsleistungen z. B. über eine Verlängerung der Bearbeitungszeit oder Erholungspausen aber auch auf Fristvorgaben für den Studienverlauf beziehen (vgl. Abschnitt IX 8).

Sofern sich abzeichnet, dass Sie aus gesundheitlichen Gründen, z. B. durch einen längeren Klinikaufenthalt, nicht oder nur sehr eingeschränkt studieren können, sollten Sie prüfen, ob eine *Beurlaubung aus gesundheitlichen Gründen* sinnvoll ist. Urlaubssemester zählen nicht als Fachsemester, allerdings können Sie in der Regel auch keine Studien- oder Prüfungsleistungen ablegen. Nähere Informationen über die Voraussetzungen für eine Beurlaubung erhalten Sie an Ihrer Hochschule. Wenn Sie während eines Semesters erkranken, sollten Sie klären, ob die Beantragung eines Urlaubssemesters noch im laufenden Semester möglich ist.

Mittlerweile gibt es an vielen Hochschulen die Möglichkeit, zeitweise anstatt des üblichen Vollzeitstudiums ein *Teilzeitstudium* zu absolvieren. Typische Voraussetzung für ein Teilzeitstudium ist in der Regel eine berufliche Tätigkeit, die ein Vollzeitstudium ausschließt. Manchmal gilt aber auch eine Behinderung oder chronische Erkrankung als Grund für ein Teilzeitstudium. Sollte an Ihrer Hochschule keine explizite Regelung bestehen, sollten Sie ggf. trotzdem versuchen, eine Einzelfallregelung zu erwirken.

Trotz gesundheitlicher Probleme ist ein erfolgreiches Studium möglich. Nehmen Sie ggf. Hilfe in Anspruch und lassen Sie sich nicht entmutigen!

#### *Tipps zum Weiterlesen (für Abschnitt VII 5)*

Lockstein / Faust 2001; Münzing-Ruef 2000; Trökes 2006; Weber 2003.

## **6 Studienortswechsel**

Die Wahl der richtigen Hochschulstadt ist eine wesentliche Entscheidung. Neben der Reputation einer Hochschule und der Qualität des Studiums sind auch die Lebensqualität der Stadt, der Freundeskreis, die Nähe zur Heimatstadt, die Beziehung oder kranke Angehörige relevante Kriterien für einen möglichen Studienortswechsel.

Das Bachelor-Master-System soll die Mobilität Studierender zwischen Hochschulen noch weiter fördern. Haben Sie den akademischen Grad eines Bachelors an einem Studienort erlangt, können Sie ein weiterführendes Masterstudium an jedem anderen Studienort absolvieren, was nicht nur zu einer räumlichen Veränderung führt, sondern auch Schwierigkeiten mit sich bringen kann.

Beim Wechsel des Studienorts sollten Sie sich so früh wie möglich um Informationen bemühen. Dies betrifft zum einen die bereits erreichten Leistungsnachweise an Ihrer alten Hochschule sowie zum anderen die Zeugnisse und Abschlüsse, welche an Ihrem neuen Hochschulort anerkannt werden sollen. Weitere Fragen hinsichtlich der Bewerbungs- und Antragsfristen inkl. sonstiger Rahmenbedingungen wie bspw. Aufnahmeprüfungen sind mit der neuen Hochschule abzuklä-

## **2.4 Wirtschaftswissenschaften**

#### *Wirtschaftswissenschaften: Erfahrungsbericht 1*

Die Entscheidung, ein Studium aufzunehmen, hat sich bei mir erst nach und nach ergeben. Als Realschüler wählte ich zunächst den üblichen Weg und begann eine Berufsausbildung. In meiner Ausbildung zum Bankkaufmann fühlte ich mich wohl und hatte gar keinen Anlass, meine Berufswahl zu ändern. Nach der Abschlussprüfung war ich ein Jahr lang im Beruf tätig. Eine Wende kam mit der Einladung zur Musterung. Es stellte sich die Frage, Wehrdienst abzuleisten oder Zivildienstleistender zu werden. Da ich aber ausgemustert wurde, überlegte ich, wie ich die gewonnene Zeit nutzen kann. Daraufhin entschloss ich mich, wieder in die Schule zu gehen. Das konnte ja für das berufliche Fortkommen von Vorteil sein. Auch die Möglichkeit, dann studieren zu können, gewann an Attraktivität. Unsicher, ob mir der Wiedereinstieg in die Schule gelingen würde, meldete ich mich an der Fachoberschule an, da ich dort nur in einem Jahr die Fachhochschulreife erlangen konnte. Dort reifte dann allmählich die Entscheidung zum Studium.

Die Wahl des Studienfachs war dabei die einfachste Entscheidung, da ich mit dem Studium den Weg der kaufmännischen Ausbildung fortsetzen wollte. Daher studierte ich Wirtschaftswissenschaften. Bei der Auswahl des Studienorts halfen mir ein Studienführer, der die Hochschulen mit den Studienangeboten auflistete, und die Beratung durch das Arbeitsamt. Dort erfuhr ich, dass ich mit meinem Fachoberschulabschluss ein Universitätsstudium an einer Gesamthochschule absolvieren konnte. Um weitere Informationen zu erhalten, schrieb ich alle in Frage kommenden Hochschulen mit der Bitte um Informationsmaterial an. Da ich von allen zeitnah Antwort bekam, konnte ich mir schon vorab ein gutes Bild der Standorte machen. Mit weiteren Tipps und Hinweisen zur Studienfinanzierung und zum Bewerbungsverfahren bei der ZVS ausgestattet, schickte ich meine Bewerbung nach Dortmund.

Als der Zulassungsbescheid der ZVS eintraf, stellte sich zunächst Ernüchterung bei mir ein, da ich keinen Studienplatz an der von mir favorisierten Hochschule bekam, stattdessen ging es an die Universität Gesamthochschule Duisburg. Der Zeitplan war sehr eng gesteckt, da die Einschreibung kurzfristig zu erfolgen hatte und, wie ich vorher über die Studienberatung in Erfahrung gebracht hatte, eine Lehrveranstaltung unmittelbar begann. Da ich mich nicht vorab um eine Wohnung bzw. ein Zimmer kümmern konnte, "wohnte" ich in den ersten beiden Wochen in der Jugendherberge. Über die Wohnungsbörse des Allgemeinen Studierendenausschusses, die ich als erste aufsuchte, fand ich aber gleich eine eigene Unterkunft. Diesen "Luxus" konnte ich mir erlauben, da ich zusätzlich zum BAföG und zur Unterstützung durch meine Eltern in der vorlesungsfreien Zeit gearbeitet habe, vorwiegend in meinem ehemaligen Ausbildungsbetrieb.

In der Orientierungswoche zu Beginn des ersten Semesters übernahmen Kommilitonen aus höheren Semestern die Aufgabe, die neuen Studierenden mit den

# **6 Ingenieurwissenschaften**

### **6.1 Maschinenbau / Verfahrenstechnik**

Im Jahr 2001 habe ich nach Erlangung der allgemeinen Hochschulreife durch den Abschluss des "Leaving Certificate" in Irland mein Studium an der Technischen Universität München begonnen. Interessiert hat mich besonders der technische Aspekt des Faches Maschinenbau. Die späteren Berufsaussichten sind im In- und Ausland nach wie vor hervorragend.

Am Anfang des Studiums galt es zunächst, die Wartezeit von drei Semestern auf eine Studentenwohnung in einem der vielen Wohnheime zu überbrücken. Dabei war ich besonders zu Beginn über die hohen Mieten in München erstaunt. Die Vorlesungen finden auf dem Campus Garching statt, welcher sich in einem Vorort von München befindet und mit der U-Bahn in ca. 25 Minuten von der Innenstadt erreichbar ist. Der Campus Garching hat mittlerweile eine sehr gute Infrastruktur und sogar eine Campuskneipe.

Die Regelstudienzeit für Maschinenwesen ist auf zehn Semester festgelegt, was ich persönlich als relativ kurz angesetzt empfand, da die durchschnittliche Studiendauer im Fachbereich Maschinenwesen zu meiner Studienzeit ca. zwölf Semester betrug. Ich selbst habe mit mehreren Praktika und einem Auslandsaufenthalt elf Semester benötigt und Anfang 2007 abgeschlossen. Mein 18-monatiges Pflichtpraktikum habe ich zum einen im Bereich Fahrzeugversuche absolviert. Dort lernte ich erstmals, analytisches Vorgehen an realen Versuchen richtig einzusetzen. Zum anderen war ich Praktikant in der Patentabteilung einer Firma, was mir ermöglichte, über den rein technischen Tellerrand eines Ingenieurs zu blicken.

Im Diplom-Studiengang ist zunächst ein Grundstudium mit abschließender Vordiplomsprüfung zu absolvieren, welche sich aus insgesamt neun Prüfungen zusammensetzt. Die wichtigsten, aber auch schwierigsten Prüfungen sind hierbei höhere Mathematik I - IV und Mechanik I - III, welche regelmäßig Durchfallquoten von über 50 % aufweisen. Mein Besuch des Leistungskurses Mathematik hat sich daher speziell im Fach höhere Mathematik als sehr vorteilhaft erwiesen. Meine schlechteste Klausur war Mechanik I, in welcher ich aufgrund eines falschen Vorgehens beim Lernen zunächst haushoch durchfiel. Hier hat mir dann ein Mechanik-Repetitorium sehr geholfen, die Lösungsansätze richtig zu verfolgen und die Klausur im zweiten Anlauf sehr gut zu bestehen.

Auf das Grundstudium folgt das Hauptstudium mit derzeit 29 Vertiefungsrichtungen bzw. Fachmodulen. Das Vorlesungsangebot der TU München fand ich sehr ansprechend. Vor allem die Vorlesungen von namhaften Dozenten großer Firmen waren sehr spannend und lehrreich, da sie einen direkten Einblick in den Firmenalltag vermittelt haben.